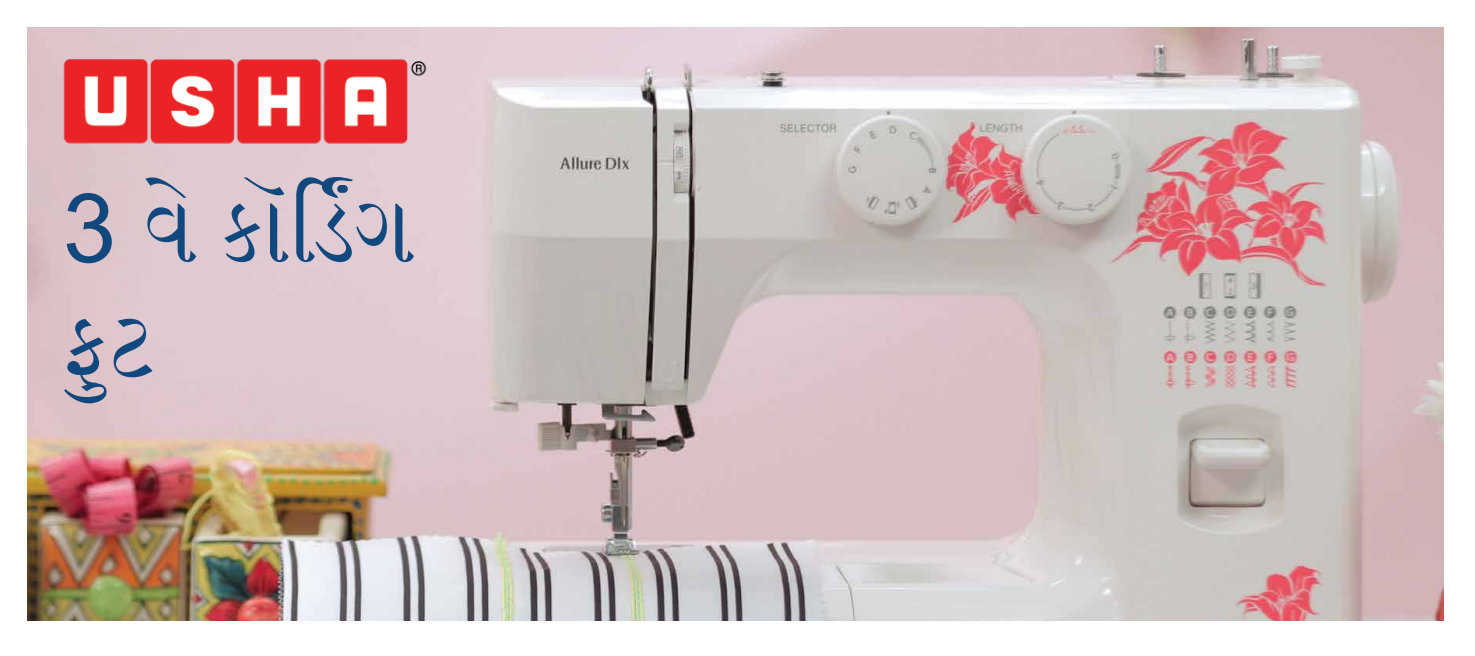

આ ટ્યૂટોરિયલમાં તમે ઉષા 3 વે કોર્ડિંગ ફૂટનો ઉપયોગ કરતા શીખશો.

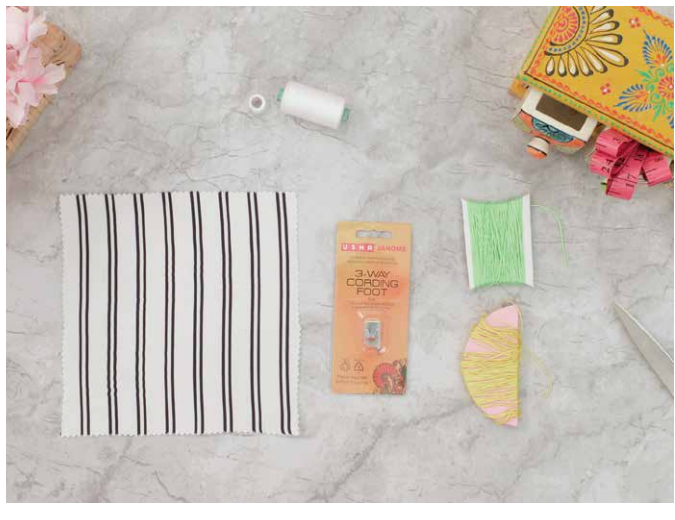

તેના નામ પ્રમાણે આ ફટ દ્વારા તમે એકસાથે ત્રણ ફાઈન કોર્ડને ક્યાં તો સીંધી રેખા પર અથવા તો સુશોભિત અટપટી ડિઝાઇનને ફોલો કરીને સીવી શકો છો.

સૌપ્રથમ આ ટ્યુટોરિયલ માટે જરૂરી સામાન એકત્રિત કરીએ. તમારે જોઈશે: ઉષા જેનોમ કોર્ડિંગ ફુટ - કોર્ડ સમાન રંગના અથવા અલગ-અલગ રંગના ચાલી શકે છે. સિલાઇ માટેની દોરી - તે પણ સમાન રંગના હોઈ શકે છે અથવા જો તમે કોન્ટ્રાસ્ટ દેખાડવા ઇચ્છતા હોવ તો અલગ રંગોનો ઉપયોગ કરો, અને છેલ્લે પણ મહત્વનું છે ફેબ્રિકનો એક ટકડો જેના પર તમે તમારું પ્રથમ કોર્ડિંગ કરશો.

કોર્ડને ફેબ્રિકની 4 ગણી લંબાઈ સામે માપો અને કાપી લો. કોર્ડની બીજી બે લંબાઇ માટે પણ આવું કરો. તમે જોઈ શકો છો કે આ ટ્યુટોરિયલ માટે આપણે બે પીળા કોર્ડ અને એક લીલા કોર્ડનો ઉપયોગ કરી રહ્યા છીએ.

આમ તો - તમારે થ્રી વે કોર્ડિંગ ફટનો ઉપયોગ કરવા માટે હંમેશા 3 કોર્ડ્સનો ઉપયોગ કરવાની જરૂર નથી - તમારી ઇચ્છિત ઇફેક્ટને આધારે તમે એક અથવા બે અથવા ત્રણ કોર્ડ્સનો ઉપયોગ કરી શકો છો.

લીવરનો ઉપયોગ કરીને નોર્મલ પ્રેશર ફુટને રિલીઝ કરો અને પછી થ્રી વે કોર્ડિંગ ફૂટ જોડો.

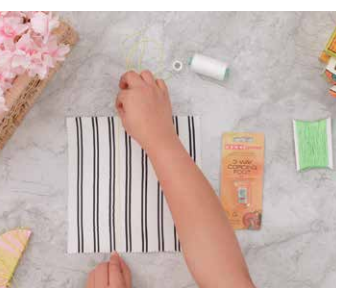

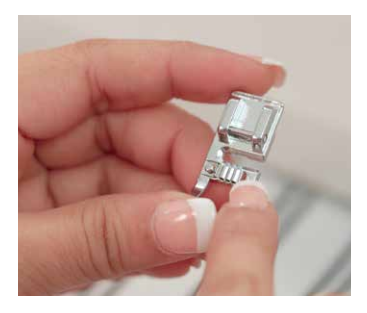

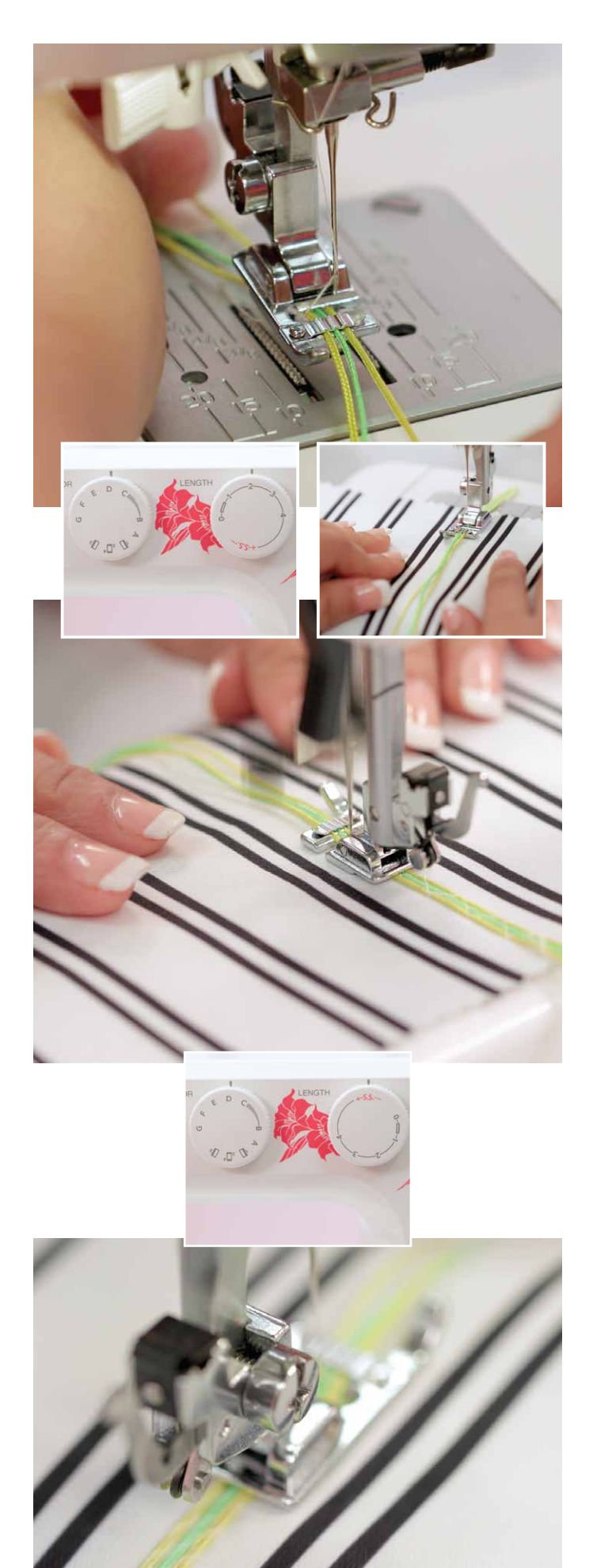

હું િક્લપ નીચે પહેલો કોડર્ કેવી રીતે પસાર ક�ં છું અને તેને �થમ �ુવ નીચે કેવી રીતે દાખલ ક�ં છું તે �માણે કરો. તમારે તેને �ુવમાં લઈ જવા માટે તેને એક હળવેથી ઝટકો આપવાની જરૂર પડી શકે છે... બીજા અને ત્રીજા કોર્ડને બીજા અને ત્રીજા ગ્રુવમાં મુકવા માટે આનું પુનરાવર્તન કરો. તપાસો કે તમારી પાસે �ણેય કોડ્સર્ સામાન લંબાઈના છે, �ટની પાછળ લગભગ બે �ચ,... આ રીતે.

હવે આ �ટ ઉપયોગ કરવા માટે તૈયાર છે... પરંતુ તમે સીવવાનું શ� કરો તે પહેલા - તમા�ં મશીન સેટ કરો - પેટનર્ િસલેક્ટર ડાયલ પર D સ્ટીચ પસંદ કરો અને સ્ટીચ લેન્થ 2 રાખો.

ત્યાર પછી કોર્ડિંગ ફુટ નીચે ફેબ્રિકનો ટુકડો મૂકો અને ફુટને નીચે કરો. શું તેને સીવવા માટે તમે અધીરા બની ર�ાં છો?? તો હવે સમય છે િસલાઇ શ� કરવાનો.

જયારે તમે બીજા છેડે પહોંચો, ત્યારે સહેજ વધારાનો કોર્ડ છોડી દો અને બાકીનાને કાપી લો.આ હતું બેઝિક કોર્ડિંગ -તમે હવે તમારી કોર્ડિંગ પેટર્નને વધુ મહત્વ આપવા માટે ઉપયોગ કરી શકાય તેવા િવિવધ સ્ટીચને એક્સપ્લોર કરવાનું શ� કરી શકો છો. ચાલો હવે વધુ એક અજમાવીએ.

ડાયલને સ્ટ્રેચ સ્ટિચ અથવા SS માર્કિંગ પર ફેરવો સ્ટીચ D પસંદ કરો.

તમારા ફેિ�કને �ટ નીચે મૂકો અને પહેલાની જેમ સીવવાનું શ� કરો, પરંતુ હવે એક અલગ સ્ટીચ વડે.

એકવાર થઈ ગયા પછી, િવસ્તૃત કોડ્સર્ના વધારાના છેડાઓ કાપી લો.

કો�ડ�ગ ગમે તેમાં એક �ડઝાઇન એિલમેન્ટ તરીકે જબરદસ્ત 3D ઇફેક્ટ આપી શકે છે - નેપ�કન્સથી લઈને કૂશન કવર અને ગામ�ન્ટ્સ સુધી - જો તે યોગ્ય રીતે ઉપયોગ કરવામાં આવે તો તે ત�ન નાટકીય ટેક્સચર ઉમેરે છે. આશા છે કે તમને આ ટ્યુટો�રયલ ગમશે - હવે �ઓ અને તમારી પાસે જેટલા પણ પ્લેઇન કપડાં પડેલા છે તે લઇ આવો અને તેમને શણગારો... જો તમને તમારા કપડાં એવા જ જૂની ઢબના અને મોનોટૉન રાખવા ગમતા હોય - તો તેમને તે જ રંગના કોડ્સર્ સાથે વધુ ભભકો આપવા કરતાં બીજું કશું પણ વધુ ઉ�મ ન થઇ શકે - તેની લાવણ્યતા મૂ�તર્મંત થઇ જશે. અને કલાકારી જેના �દયમાં છે તેઓ એ સુંદર �ુસ અને બોલ્ડ કોન્�ાસ્ટ વડે તમારી પોતાની કલાકૃિતની રચના

કરો.સમય છે મજા કરવાનો... હેપી કૉર્ડિંગ!